## Package 'grateful'

October 22, 2023

<span id="page-0-0"></span>Title Facilitate Citation of R Packages

Version 0.2.4

Description Facilitates the citation of R packages used in analysis projects. Scans project for packages used, gets their citations, and produces a document with citations in the preferred bibliography format, ready to be pasted into reports or manuscripts. Alternatively, 'grateful' can be used directly within an 'R Markdown' or 'Quarto' document.

License MIT + file LICENSE

URL <https://pakillo.github.io/grateful/>

BugReports <https://github.com/Pakillo/grateful/issues>

**Depends**  $R (= 3.0.0)$ 

Imports knitr, remotes, renv, rmarkdown, rstudioapi, utils

**Suggests** testthat  $(>= 3.0.0)$ 

Config/testthat/edition 3

Encoding UTF-8

RoxygenNote 7.2.3

NeedsCompilation no

Author Francisco Rodriguez-Sanchez [aut, cre, cph]

(<<https://orcid.org/0000-0002-7981-1599>>), Connor P. Jackson [aut] (<<https://orcid.org/0000-0002-4220-5210>>), Shaurita D. Hutchins [ctb], James M. Clawson [ctb]

Maintainer Francisco Rodriguez-Sanchez <f.rodriguez.sanc@gmail.com>

Repository CRAN

Date/Publication 2023-10-22 16:40:02 UTC

### R topics documented:

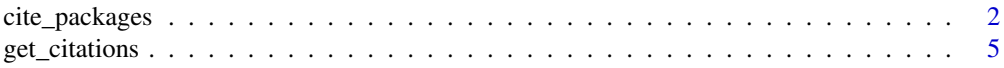

#### <span id="page-1-0"></span>2 cite\_packages

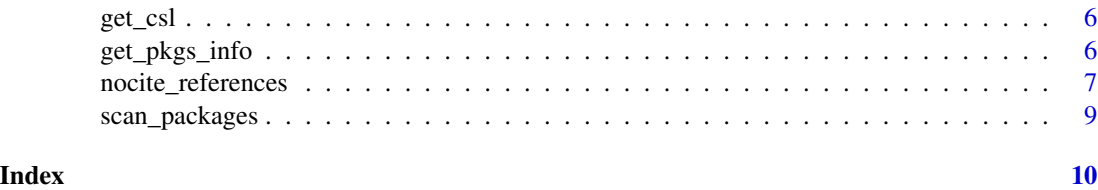

<span id="page-1-1"></span>cite\_packages *Cite R packages used in a project*

#### **Description**

Find R packages used in a project, create a BibTeX file of references, and generate a document with formatted package citations. Alternatively, cite\_packages can be run directly within an 'R Markdown' or 'Quarto' document to automatically include a paragraph citing all used packages and generate a bibliography.

#### Usage

```
cite_packages(
  output = c("file", "paragraph", "table", "citekeys"),
  out.dir = NULL,
  out.format = c("html", "docx", "pdf", "Rmd", "md"),
  citation.style = NULL,
  pkgs = "All",omit = c("grateful"),
  cite.tidyverse = TRUE,
  dependencies = FALSE,
  include.RStudio = FALSE,
  passive.voice = FALSE,
  out.file = "grateful-report",
  bib.file = "grateful-refs",
  ...
)
```
#### Arguments

output Either

- - "file" to generate a separate document with formatted citations for all packages;
	- "paragraph" to return a paragraph with in-text citations of used packages, suitable to be used within an 'R Markdown' or 'Quarto' document;
	- "table" to return a table with package name, version, and citations, to be used in 'R Markdown' or 'Quarto';
	- "citekeys" to return a vector with citation keys.

In all cases, a BibTeX file with package references is saved on disk (see bib.file).

<span id="page-2-0"></span>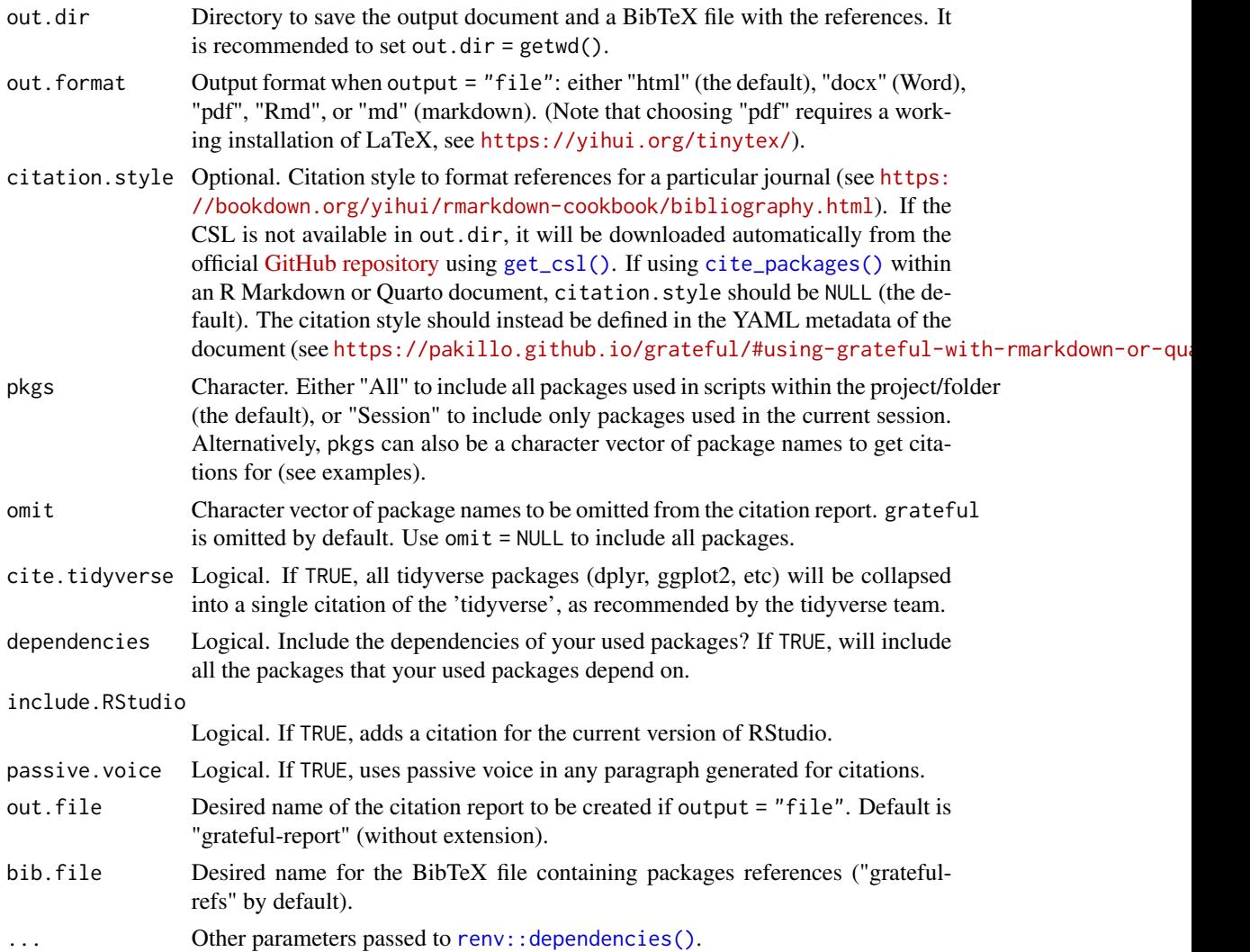

#### Details

cite\_packages is a wrapper function that collects package names and versions and saves their citation information in a BibTeX file (using [get\\_pkgs\\_info\(\)](#page-5-2)).

Then, the function is designed to handle different use cases:

If output = "file", cite\_packages() will generate an 'R Markdown' file which includes a paragraph with in-text citations of all packages, as well as a references list. This document can be knitted to various formats via out.format. References can be formatted for a particular journal using citation.style. Thus, output = "file" is best for obtaining a document separate from R, to just cut and paste citations.

If output = "paragraph", cite\_packages() will return a paragraph with in-text citations of all packages, suitable to be used directly in an 'R Markdown' or 'Quarto' document. To do so, include a reference to the generated bib.file bibliography file in the YAML header of the document (see <https://pakillo.github.io/grateful/index.html#using-grateful-within-rmarkdown>).

Alternatively, if output = "table", cite\_packages() will return a table with package names, versions, and citations. Thus, if using 'R Markdown' or 'Quarto', you can choose between getting a table or a text paragraph citing all packages.

Finally, you can use output = "citekeys" to obtain a vector of citation keys, and then call [nocite\\_references\(\)](#page-6-1) within an 'R Markdown' or 'Quarto' document to cite these packages in the reference list without mentioning them in the text.

#### Value

If output = "file", cite\_packages will save two files in out.dir: a BibTeX file containing package references and a citation report with formatted citations. cite\_packages will return the path to the citation report invisibly. If output = "table" or output = "paragraph", cite\_packages will return a table or paragraph with package citations suitable to be used within 'R Markdown' or 'Quarto' documents.

#### Limitations

Citation keys are not guaranteed to be preserved when regenerated, particularly when packages are updated. This instability is not an issue when citations are used programmatically, as in the example below. But if references are put into the text manually, they may need to be updated periodically.

```
# To build a standalone document for citations
cite_packages(out-dir = tempdir())# Format references for a particular journal:
cite_packages(citation.style = "peerj", out.dir = tempdir())
# Choose different output format:
cite_packages(out.format = "docx", out.dir = tempdir())
# Cite only packages currently loaded:
cite_packages(pkgs = "Session", out.dir = tempdir())
# Cite only user-provided packages:
cite_packages(pkgs = c("renv", "remotes", "knitr"), out.dir = tempdir())
# To include citations in an R Markdown or Quarto file
# include this in YAML header:
# bibliography: grateful-refs.bib
# then call cite_packages within an R chunk:
cite_packages(output = "paragraph", out.dir = tempdir())
# To include package citations in the reference list of an Rmarkdown document
# without citing them in the text, include this in a chunk:
```
<span id="page-3-0"></span>

#### <span id="page-4-0"></span>get\_citations 5

```
nocite_references(cite_packages(output = "citekeys", out.dir = tempdir()))
```
<span id="page-4-1"></span>get\_citations *Get citations for packages*

#### Description

Get citations for packages

#### Usage

```
get_citations(
  pkgs = NULL,
  out.dir = NULL,
  bib.file = "grateful-refs",
  include.RStudio = FALSE
\mathcal{L}
```
#### Arguments

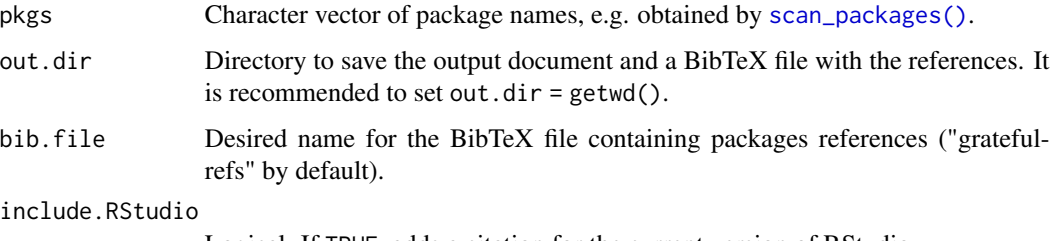

Logical. If TRUE, adds a citation for the current version of RStudio.

#### Value

A file on the specified out.dir containing the package references in BibTeX format. If assigned a name, get\_citations will also return a list with citation keys for each citation (without @).

```
citekeys <- get_citations(c("knitr", "renv"), out.dir = tempdir())
pkgs <- scan_packages()
citekeys <- get_citations(pkgs$pkg, out.dir = tempdir())
```
<span id="page-5-1"></span><span id="page-5-0"></span>

#### Description

Get a journal citation style from the official internet repository

#### Usage

```
get_csl(name = NULL, out.dir = NULL)
```
#### Arguments

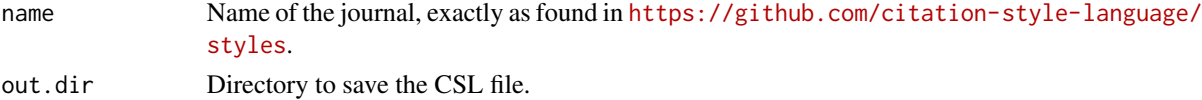

#### Value

The CSL file is saved in the selected directory, and the path is returned invisibly.

#### Examples

get\_csl("peerj", out.dir = tempdir())

<span id="page-5-2"></span>get\_pkgs\_info *Get information about packages used in a project*

#### Description

This function scans the project for R packages used, saves a BibTeX file with package references, and returns a data frame with package names, version, and citation keys.

#### Usage

```
get_pkgs_info(
 pkgs = "All",
  out.dir = NULL,
  omit = c("grateful"),
  cite.tidyverse = TRUE,
  dependencies = FALSE,
  bib.file = "grateful-refs",
  include.RStudio = FALSE,
  ...
\mathcal{E}
```
#### <span id="page-6-0"></span>Arguments

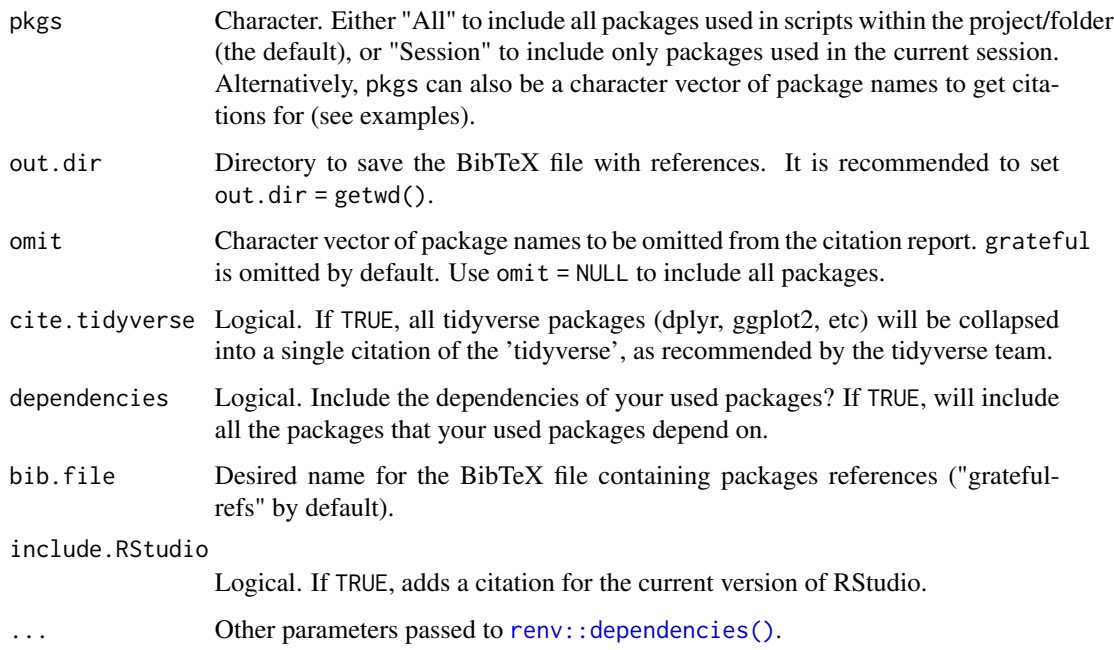

#### Value

A data.frame with package info, and a file containing package references in BibTeX format.

#### Examples

```
get_pkgs_info(out.dir = tempdir())
get_pkgs_info(pkgs = c("renv", "remotes"), out.dir = tempdir())
```
<span id="page-6-1"></span>nocite\_references *Generate Nocite Block*

#### Description

Include a metadata block of citation keys for including citations in references file without in-text citations.

#### Usage

```
nocite_references(citekeys, citation_processor = c("pandoc", "latex"))
```
#### <span id="page-7-0"></span>Arguments

citekeys Vector of citation keys in reference to a relevant BibTeX file.

#### citation\_processor

Mechanism for citation processing when knitting to PDF or otherwise using La-TeX. Selects the appropriate formatting of the nocite command. Either "pandoc" or "latex". If processing with pandoc-citeproc, use the nocite metadata block. If processing via a LaTeX processor such as natbib or biblatex, put in the La-TeX \nocite{} command directly. If knitting to any non-LaTeX format, this parameter is ignored, and a pandoc-citeproc style block is used.

#### Details

When passed a list of citation keys, adds the @ to each, then builds the nocite metadata field, returning via "as-is" output. Run this function either inline or within a code chunk (with echo = FALSE) to include this metadata block within an RMarkdown document. The code chunk need not explicitly state results = 'asis'.

Call nocite\_references with either style = 'pandoc' or style = 'latex' depending on whether you are processing citations with pandoc-citeproc or a LaTeX citation processor such as biblatex or natbib.

This function is intended to cite R packages with citation keys passed from [get\\_citations\(\)](#page-4-1) or cite\_packages(output = "citekeys"), but can accept an arbitrary vector of citation keys (without @) found in a BibTeX file referenced in the YAML header.

#### Value

"As is" text of metadata block, with comma-separated list of citation keys.

#### Author(s)

Connor P. Jackson

```
# include in YAML header:
# bibliography: grateful-refs.bib
# Get citation keys for the current RMarkdown document
# (run after all packages have been loaded).
citekeys <- cite_packages(output = "citekeys", out.dir = tempdir())
```

```
# Include in RMarkdown body for use with pandoc-citeproc:
```

```
# `r nocite_references(citekeys, citation_processor = 'pandoc')`
```
<span id="page-8-1"></span><span id="page-8-0"></span>

#### Description

Scan a project or folder for packages used

#### Usage

```
scan_packages(
 pkgs = "All",
 omit = c("grateful"),
 cite.tidyverse = TRUE,
 dependencies = FALSE,
  ...
)
```
#### Arguments

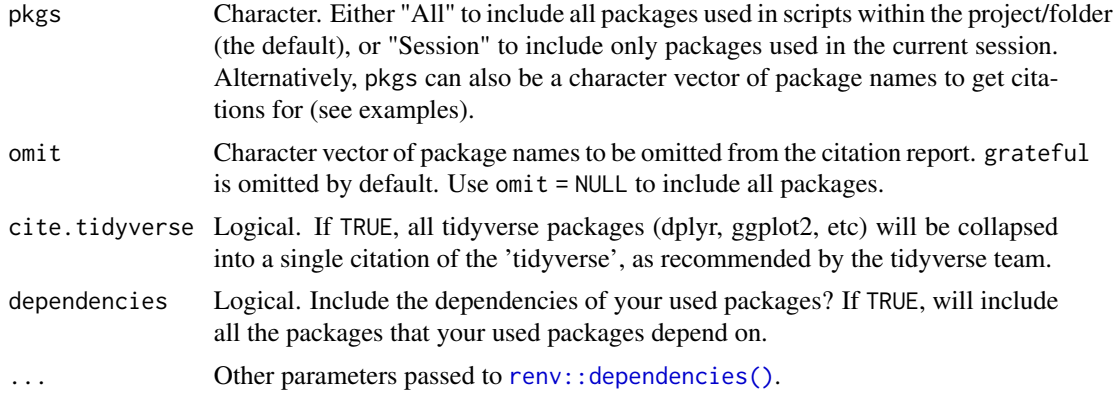

#### Value

a data.frame with package names and versions

```
scan_packages()
scan_packages(pkgs = "Session")
scan_packages(pkgs = c("renv", "remotes", "knitr"))
```
# <span id="page-9-0"></span>Index

cite\_packages, [2](#page-1-0) cite\_packages(), *[3](#page-2-0)* get\_citations, [5](#page-4-0) get\_citations(), *[8](#page-7-0)* get\_csl, [6](#page-5-0) get\_csl(), *[3](#page-2-0)* get\_pkgs\_info, [6](#page-5-0) get\_pkgs\_info(), *[3](#page-2-0)* nocite\_references, [7](#page-6-0) nocite\_references(), *[4](#page-3-0)*

renv::dependencies(), *[3](#page-2-0)*, *[7](#page-6-0)*, *[9](#page-8-0)*

scan\_packages, [9](#page-8-0) scan\_packages(), *[5](#page-4-0)*